# Le Lean Healthcare, c'est

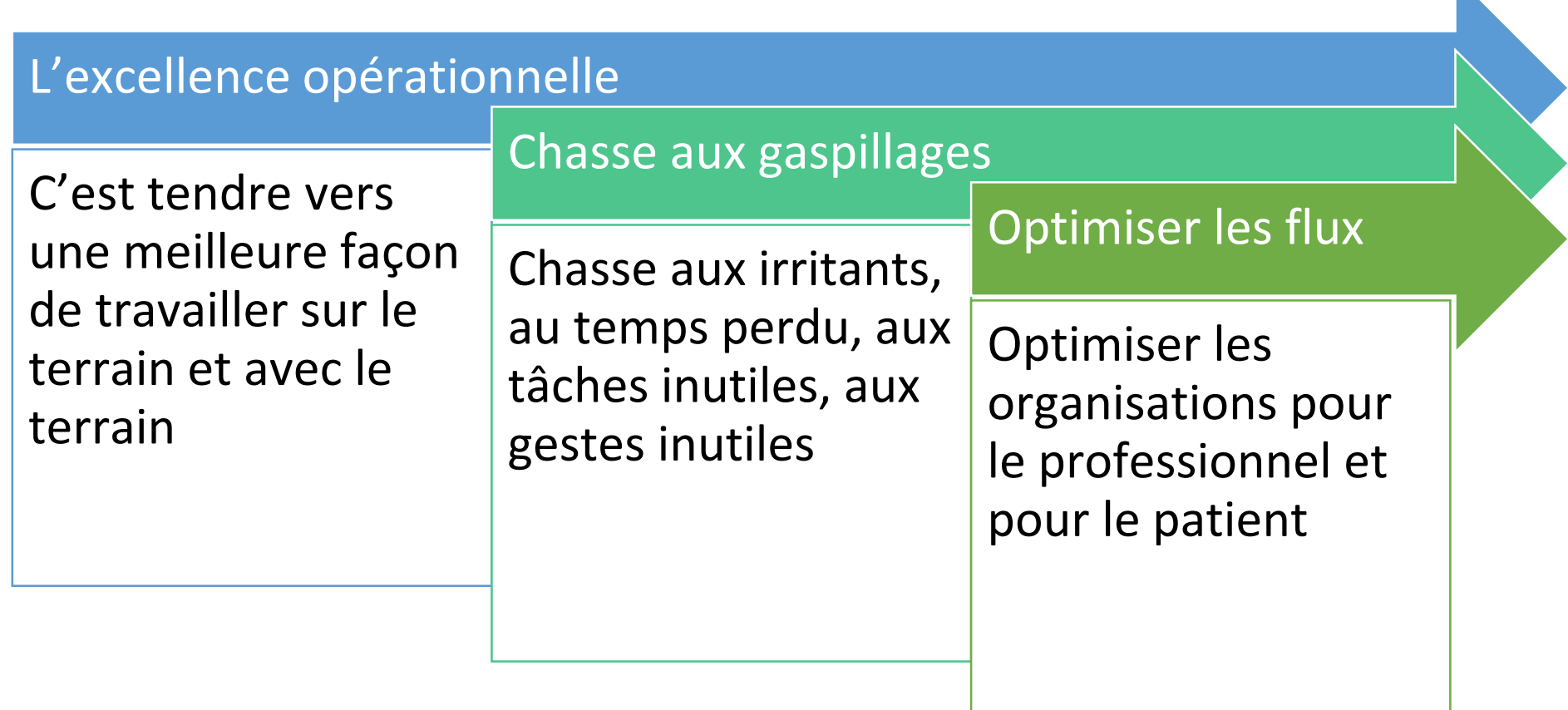

 $\mathbf{N}$ 

Cas pratique rencontré dans une unité de médecine gériatrique

manque matériel dans chariot infirmière

### 1. Explication de l'irritant

« quand on part faire notre tournée, il va toujours manquer qqchose dans notre chariot, on est obligé de revenir à la prépasoins »

### 2. Caractérisation

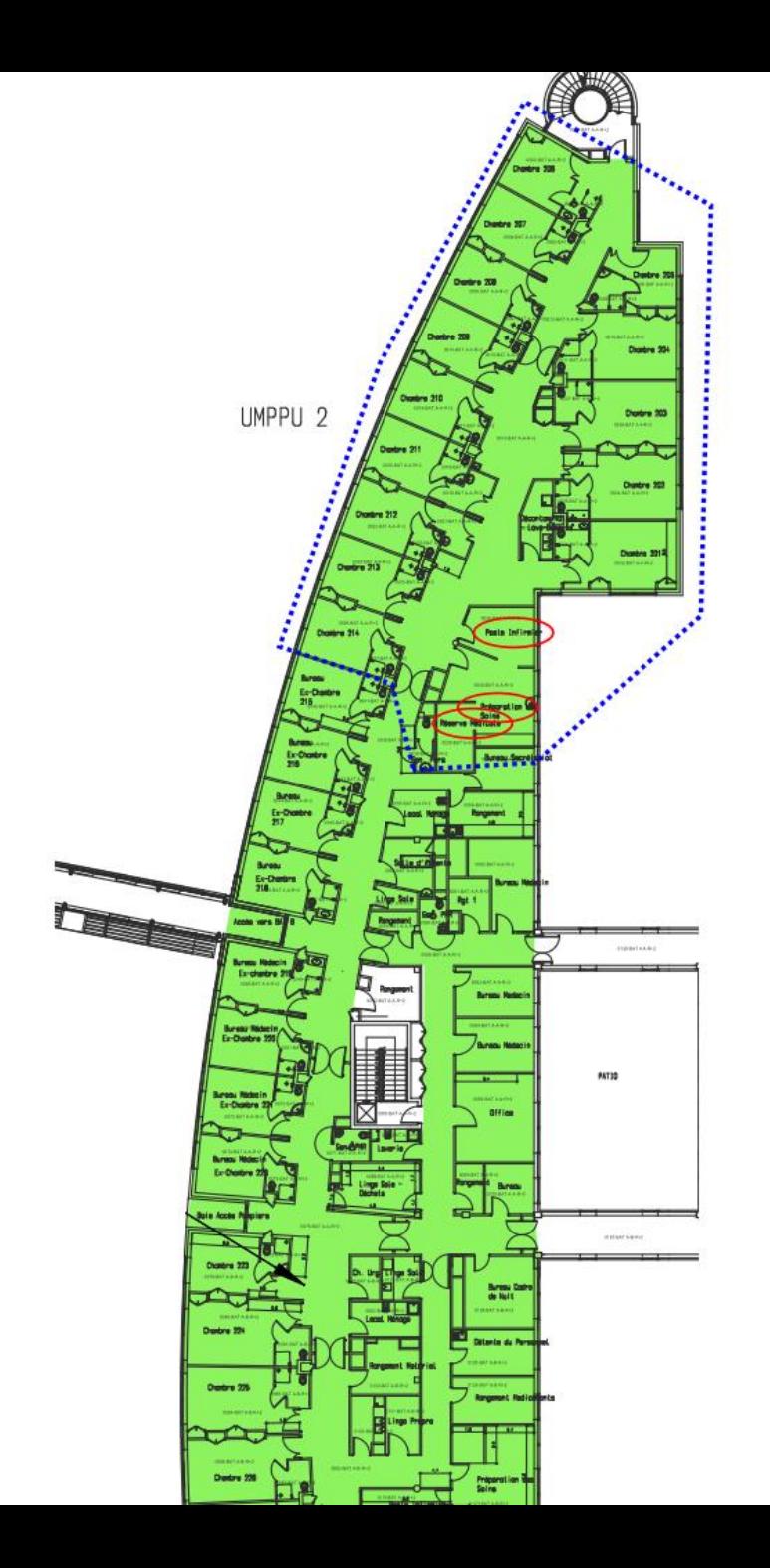

## Secteur A du service 1 IDE 2 Aide-soignantes

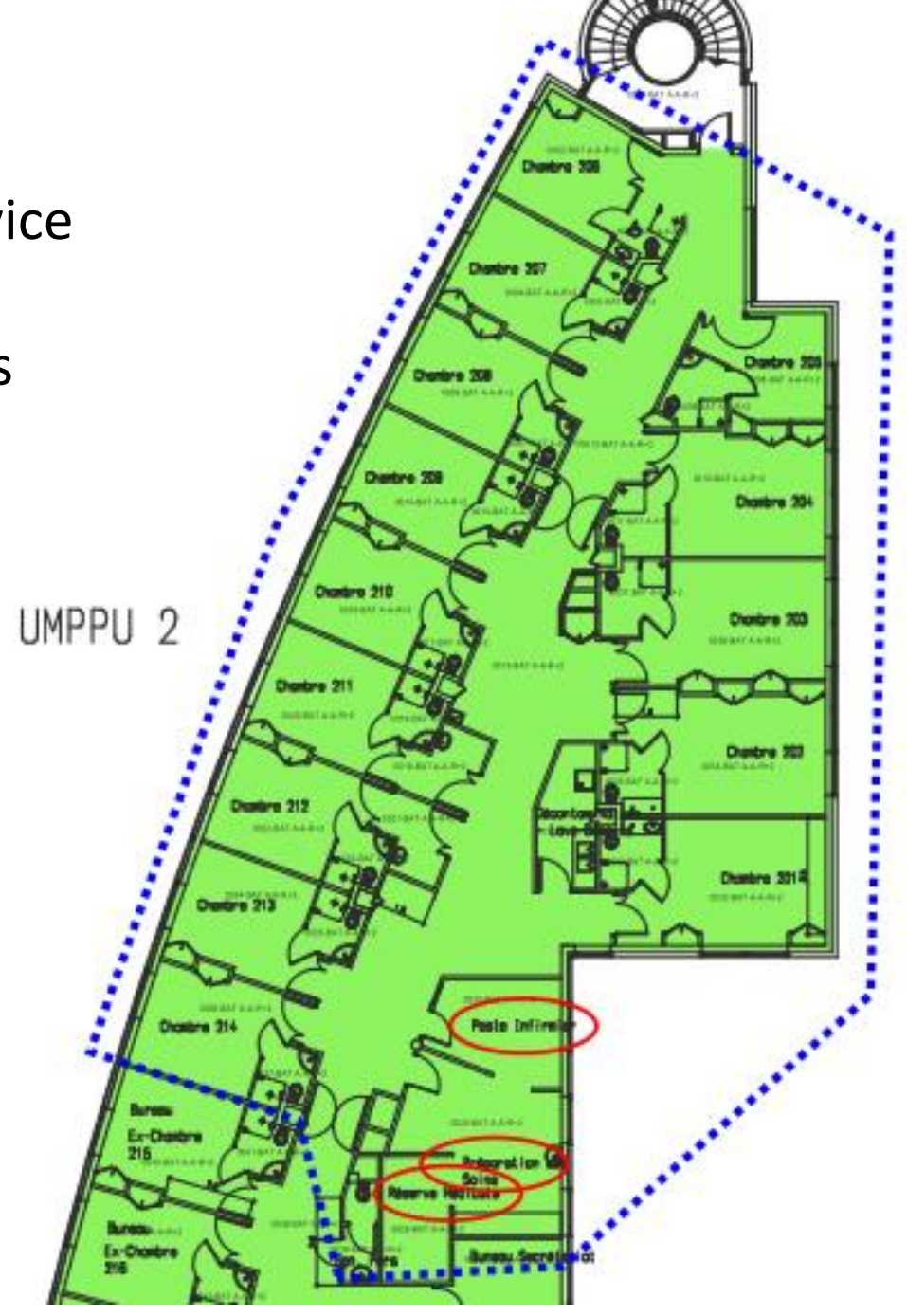

### **L'infirmière démarre sa tournée de soins.**

Elle prend son chariot dans le local "Prépa soins"

Elle démarre sa tournée depuis la chambre 214 --> 213 --> 212- -> fond du service 206 puis revient --> 205 -->201

et range son chariot.

### Durant son parcours :

- Dans la chambre 212, elle se rend compte que son bidon d'antiseptique est vidé.

- Dans la chambre 207, elle n'a plus de compresses 10x10

- elle est dérangée par des coups de téléphone pendant sa tournée, elle se plaint à son retour à ses collègues que souvent les sujets ne la concernaient pas.

# Atelier :

1) Dessinez d'un trait chaque trajet effectué par l'infirmière, vous pouvez utiliser deux couleurs différentes...

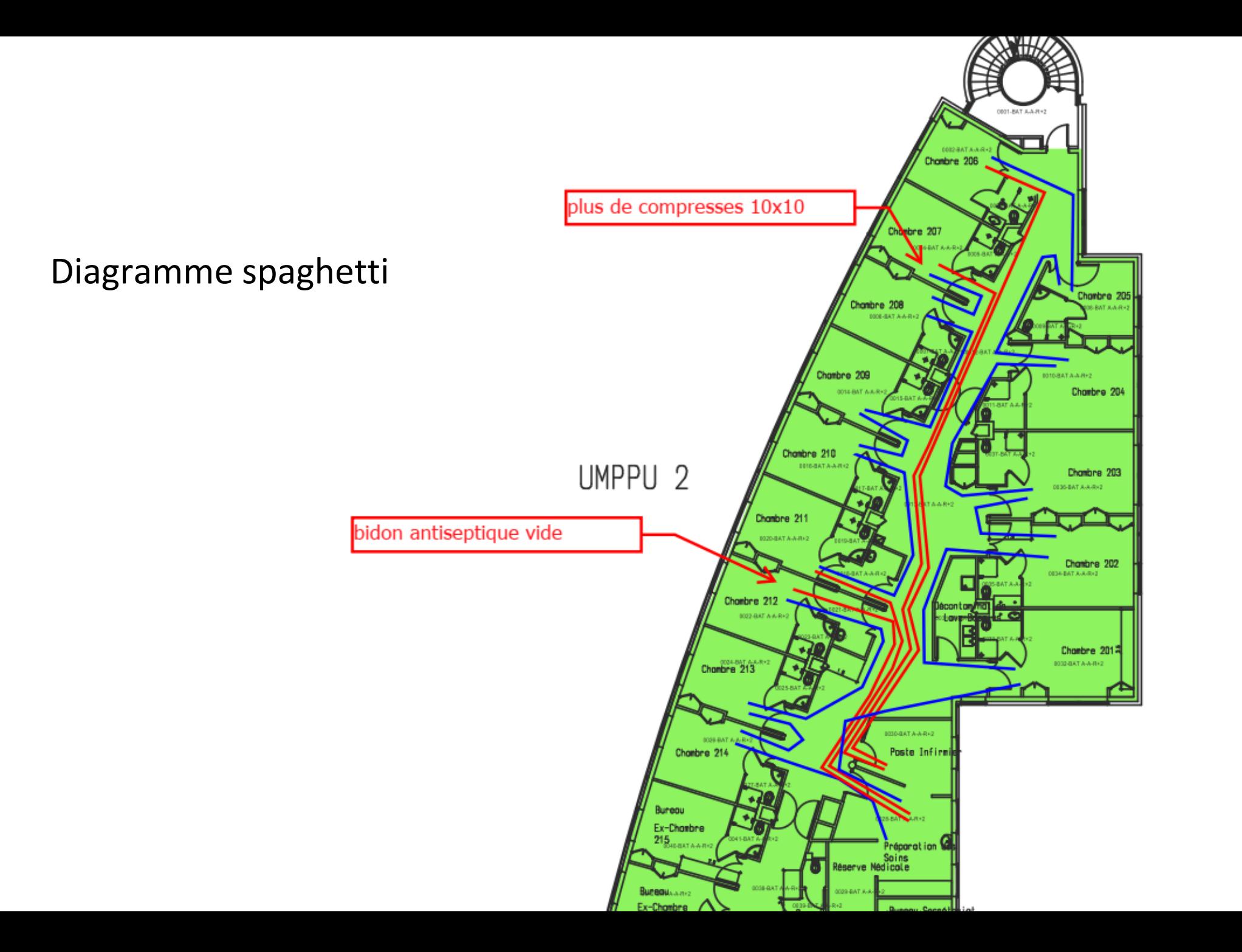

# Pourquoi ?

Comprendre les causes pour développer un plan d'actions

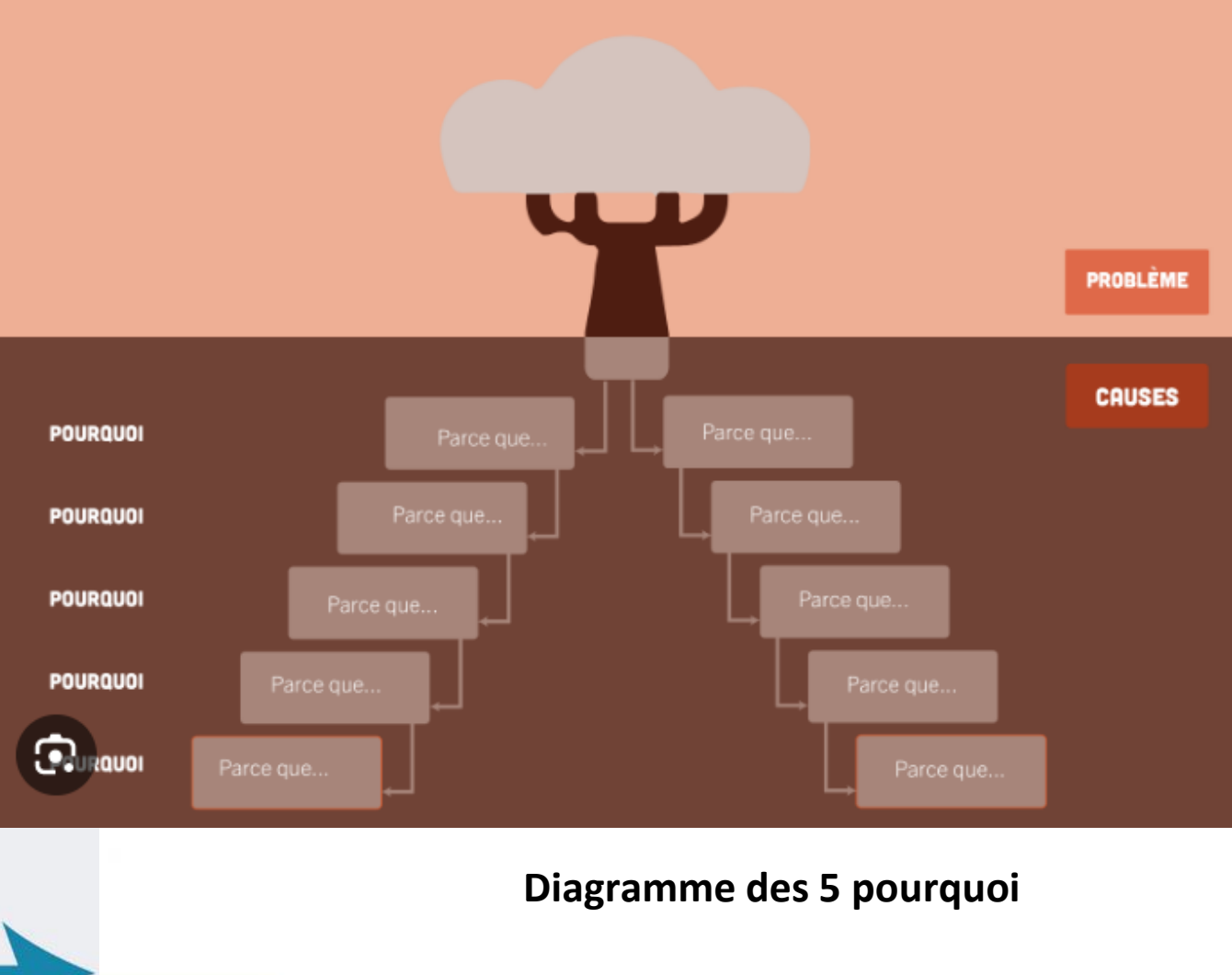

**Diagramme d'Ishikawa ou arête de poisson**

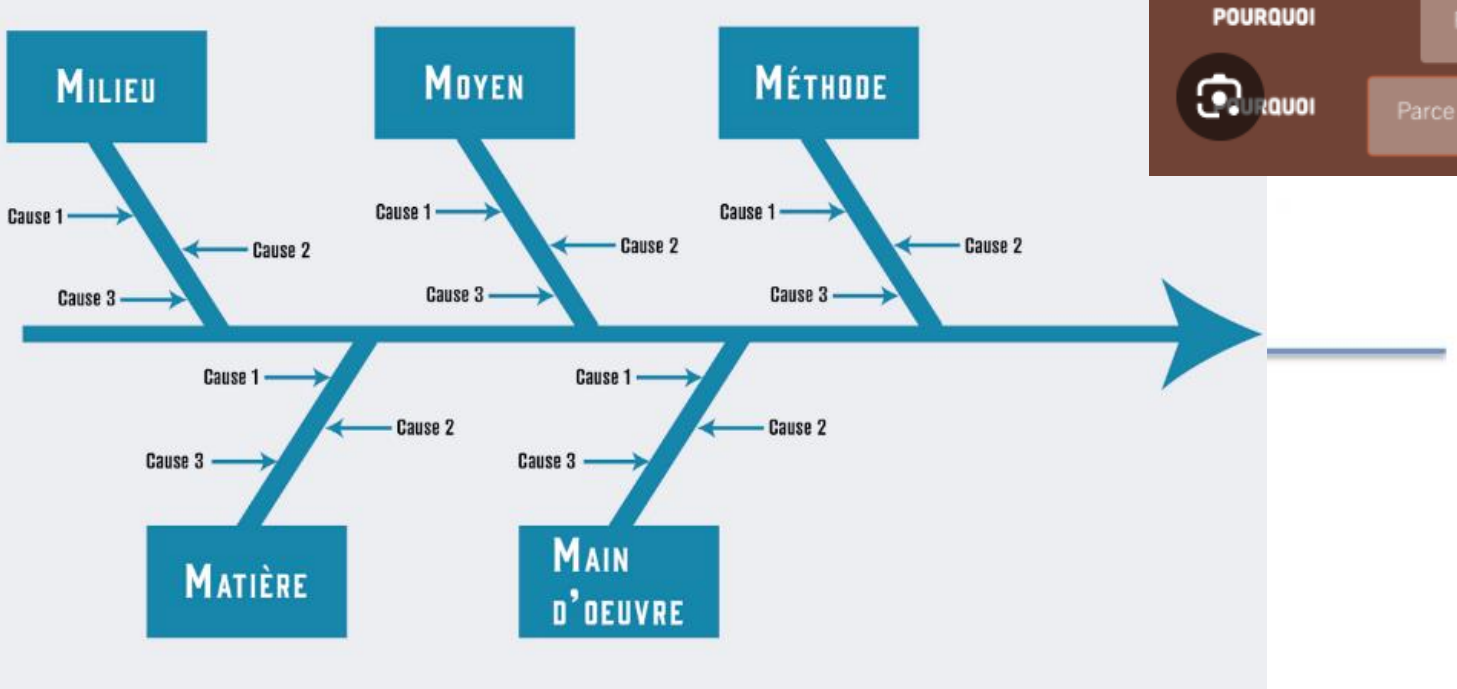

#### Classer les causes potentielles

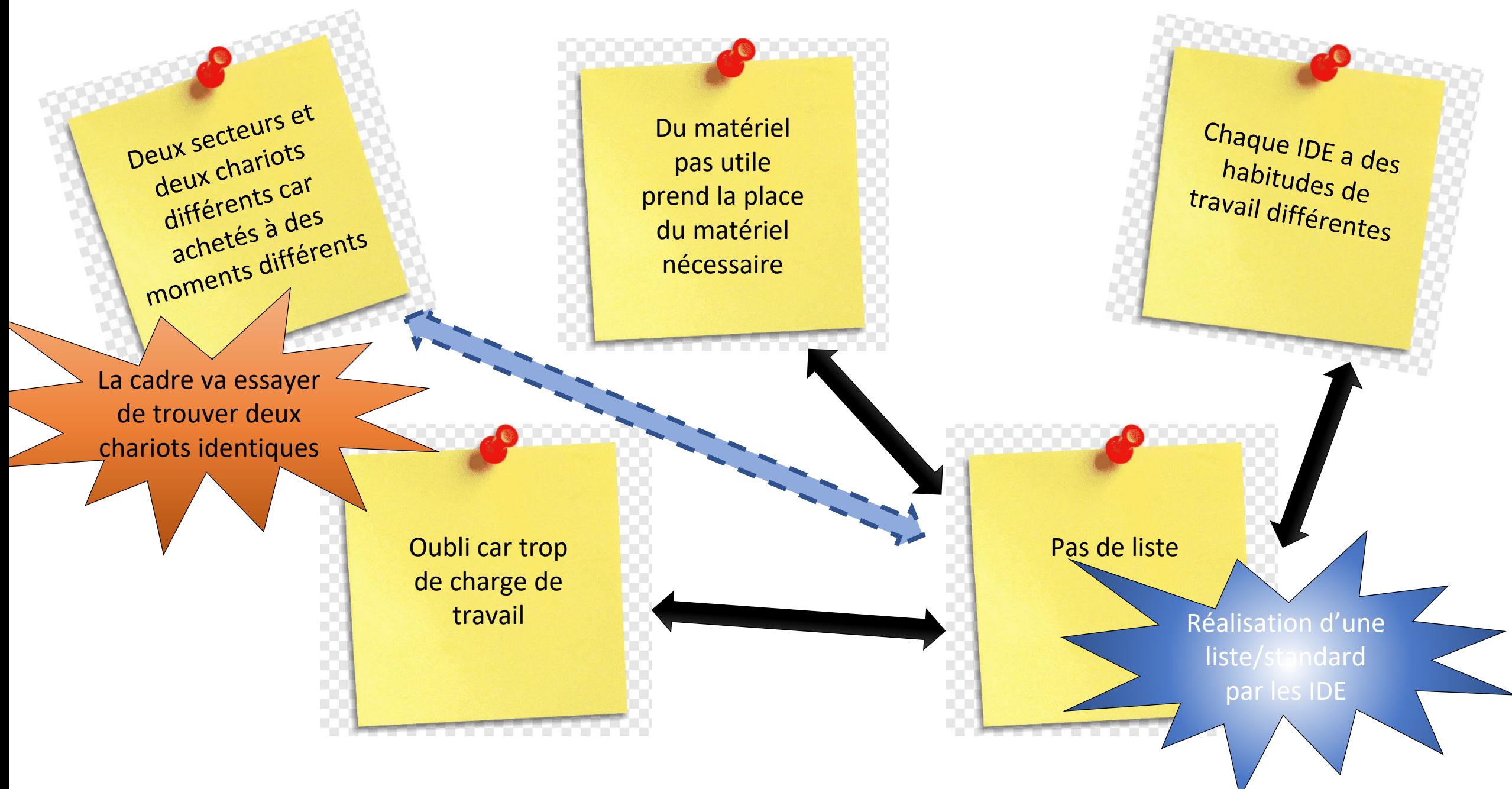

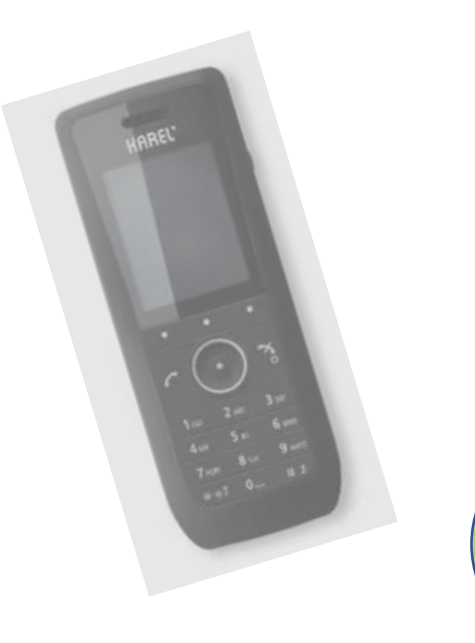

« elle est dérangée par des coups de téléphone pendant sa tournée, elle se plaint à son retour à ses collègues que souvent les sujets ne la concernaient pas. »

« des coups de téléphone »

### On caractérise le nombre, par bâtonnage par exemple

« les sujets ne la concernaient pas »

On caractérise la cause de chaque appel lors du bâtonnage

# Atelier :

2) Proposez un modèle de feuille de batonnage sur 1 semaine

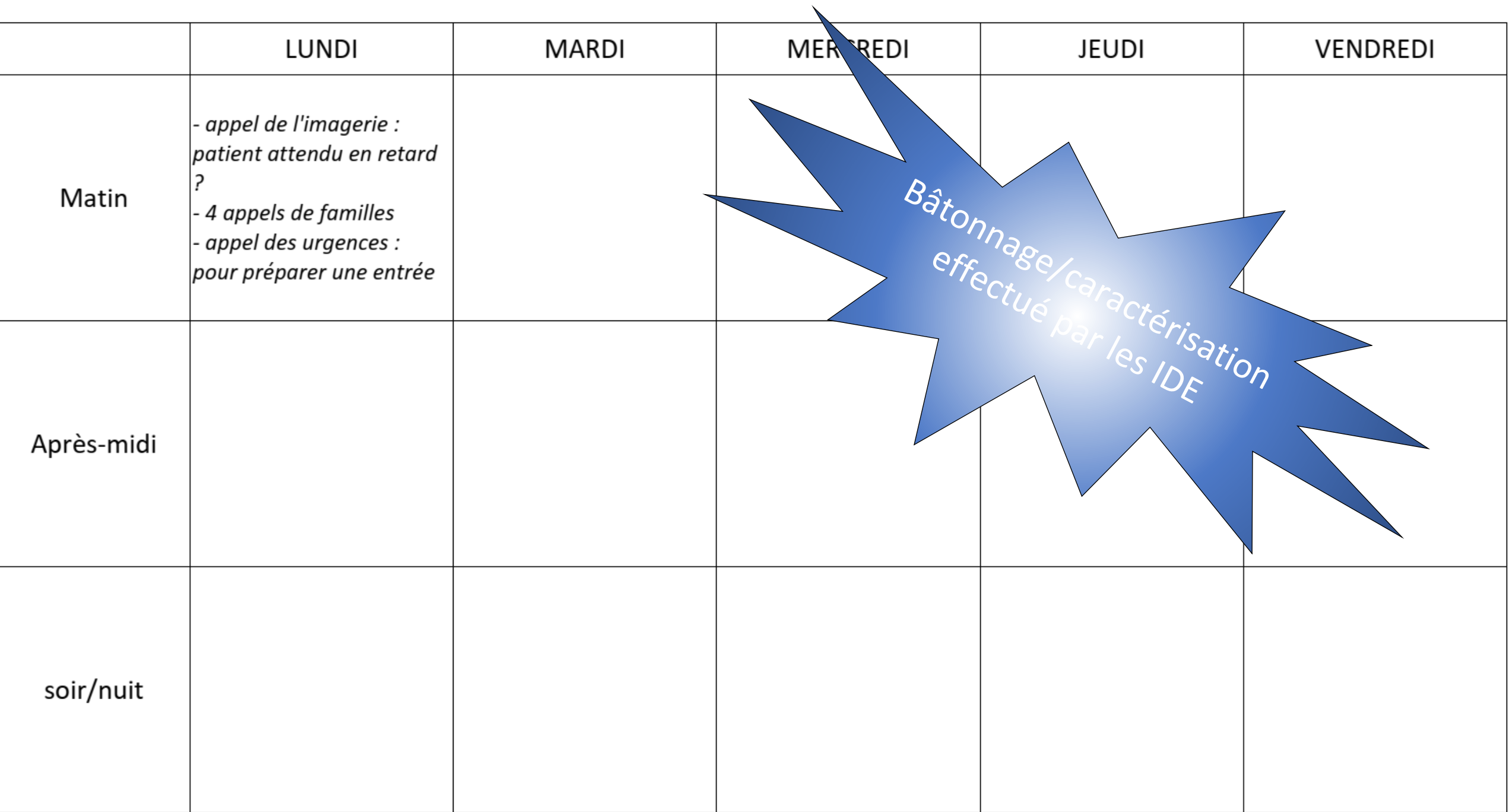

# Outils utilisés

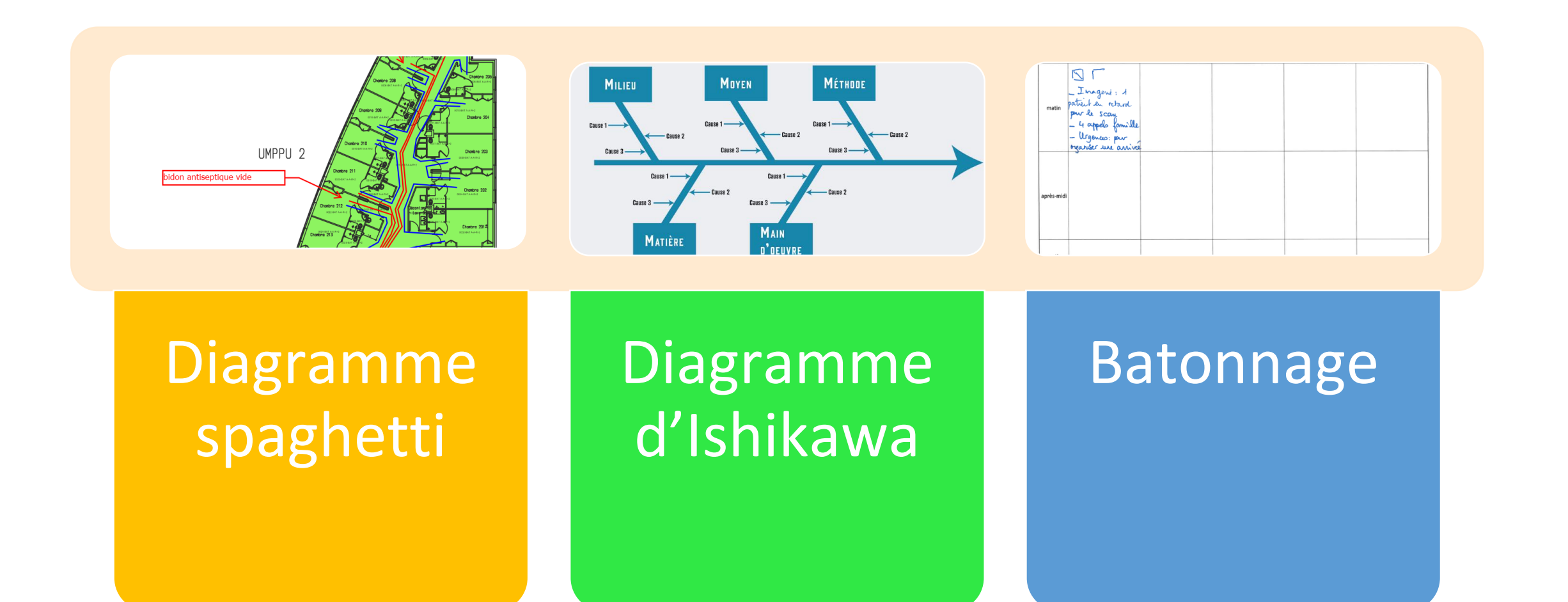

# Cas pratique rencontré dans un restaurant d'hôpital

- Restaurant d'un CH, sert entre 80 et 120 repas par jour
- Audit pratiqué par un organisme extérieur
- Conclusions : liste de recommandations

# **Préconisations**

### Au niveau de la cuisine

> Idéalement, le fait de préparer le jour même pour le restaurant du personnel permettrait une meilleure flexibilité des quantités, une meilleure qualité qustative, une meilleure valorisation sous forme de don, des plats de présentation plus attractif...

> Ajuster les quantités préparées pour le plat du jour en fonction du jour de la semaine (+ le lundi et - le vendredi) et proposer des plats « faits minute » uniquement lorsque les quantités restantes ne suffisent pas

### > Baisser la quantité d'entrées préparées

- $\triangleright$  Pérenniser les pesées (recommandation : 1 fois par trimestre)
- Etablir des fiches recette et les annoter/corriger en fonction des restes observés
- > Mettre en place un système de réservation des repas en amont
- $\triangleright$  Limiter l'utilisation des produits de 5<sup>ème</sup> gamme

### Au niveau du service

- Sortir les barquettes une par une pour favoriser la mise en place du don alimentaire
- > Privilégier des contenants réutilisables (obligatoire à partir du 1<sup>er</sup> janvier 2025)
- $\triangleright$  Mettre en valeur les produits servis au niveau du self (à l'oral et à l'écrit)  $\rightarrow$  produits locaux, bio etc.
- ≻ Proposer des pains avec des plus petites portions ou pain tranché de qualité

> Revoir à la baisse les quantités servies pour le plat avec possibilité de venir se resservir. Ajuster les quantités préparées en conséquence

# Matrice de priorité

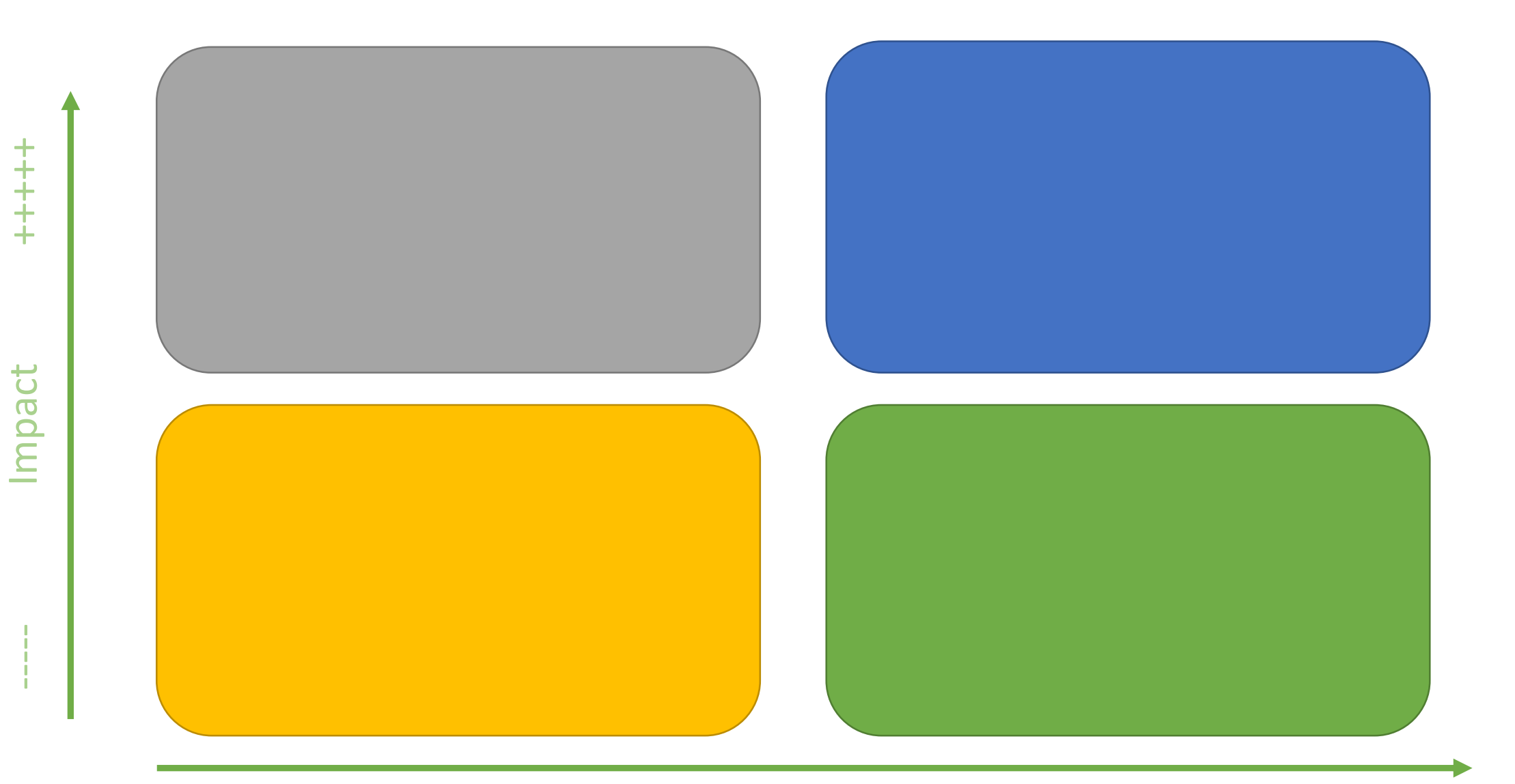

----- faisabilité +++++

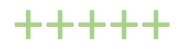

# Matrice de priorité

- Ajuster les quantités préparées pour le plat du jour en fonction des jours de la semaine : pb RH
- Faire une pesée trimestrielle : pb RH
- Organiser un système de réservation des repas
- Limiter les produits  $5<sup>eme</sup>$  gamme : pb RH
- Sortir les barquettes une par une : besoin d'un micro-onde puissant
- Instaurer un système de récupération To Good To Go
- Baisser la quantité d'entrées préparée
- Servir du pain tranché (recherche du prestataire, acheter la découpeuse)
- Mettre le pain à disposition en fin de chaîne
- Acheter une table de tri des déchets
- Faire une affiche sur les résultats de l'Audit

#### **FAIRE**

### **PLANIFIER**

- Préparer des fiches recettes concernant les plats qui ont plus ou moins été appréciés
- Faire des affiches régulières pour mettre en valeurs les produits locaux/bio utilisés

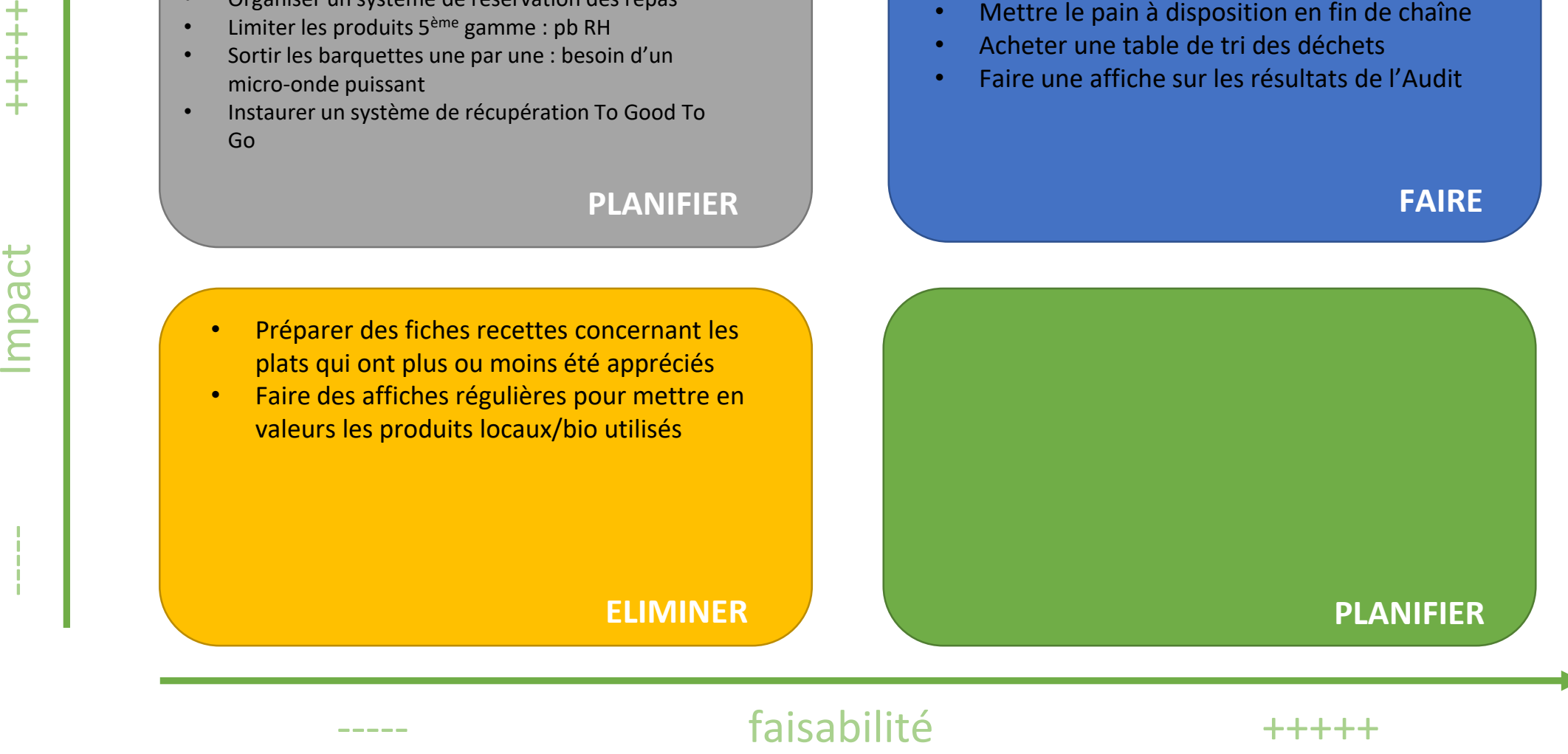

Exemple de cartographie effectuée dans un service de radiologie

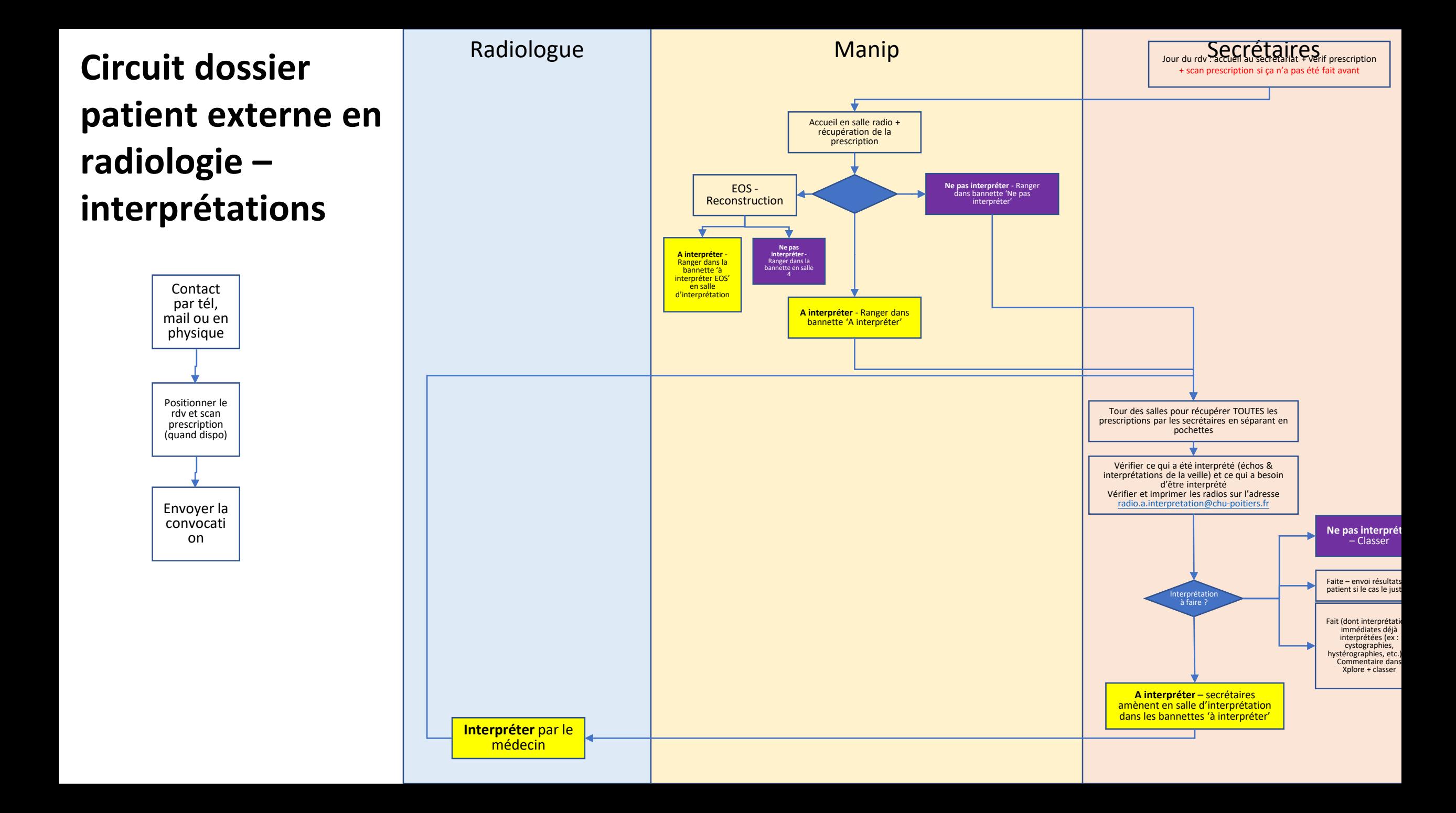

# Exemple de 5S

# 5 étapes clés pour revenir en maîtrise de son territoire et impliquer l'équipe

#### **Débarrasser**

### Ranger

Ne garder que le strict nécessaire sur le poste et s'assurer de la présence de tout ce qui est utile

Déterminer une place pratique et fonctionnelle pour ranger les choses indispensables au travail

### **Nettoyer**

Maintenir un espace de travail propre en supprimant les sources de salissures

### **Standardiser**

Rendre évident la bonne application des nouvelles règles issues des 3 premiers S

### **Impliquer**

Maintenir le nouveau système en place et le faire évoluer en fonction des **progrès** accomplis

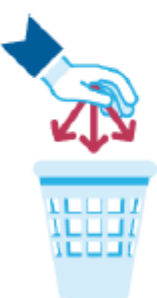

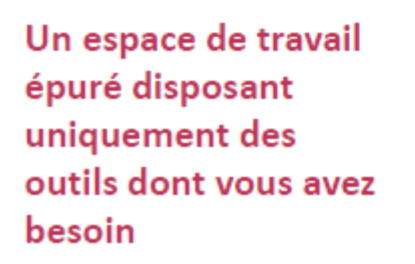

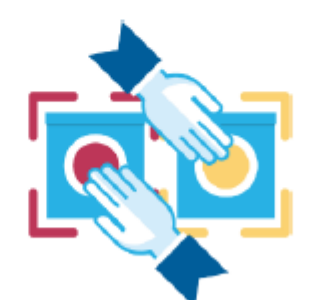

Un espace de travail ergonomique avec tous les outils à porter de main

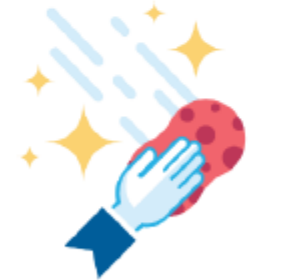

Un espace de travail durablement propre

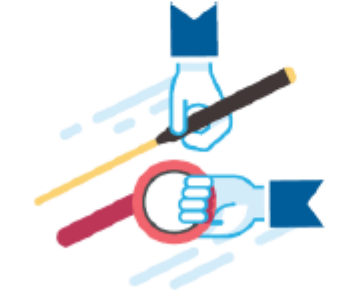

Un espace de travail intelligent permettant de détecter les problèmes

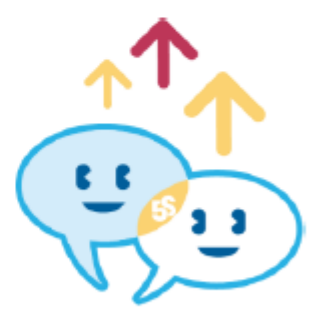

Un espace de travail en constante amélioration grâce aux idées de tous

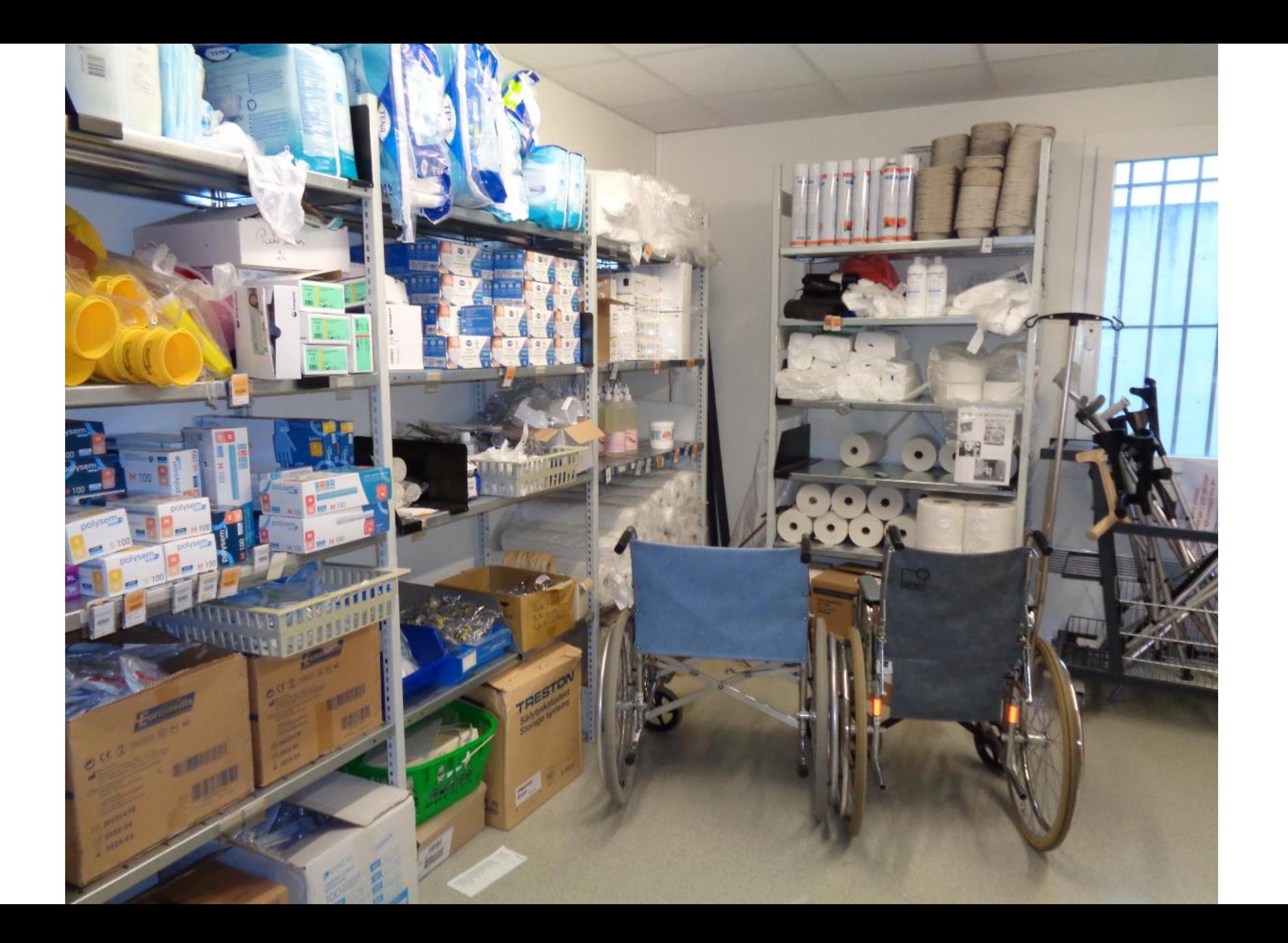

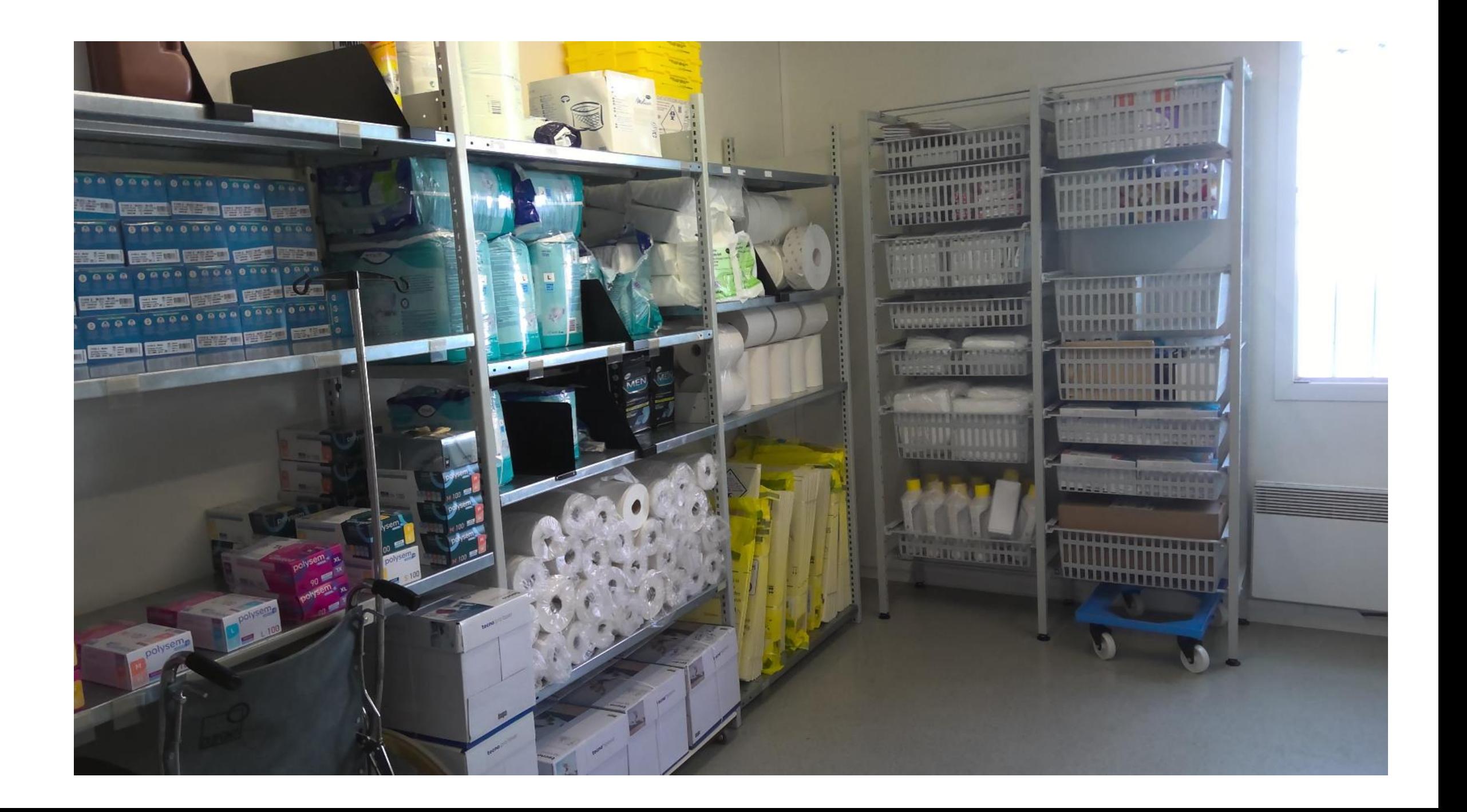

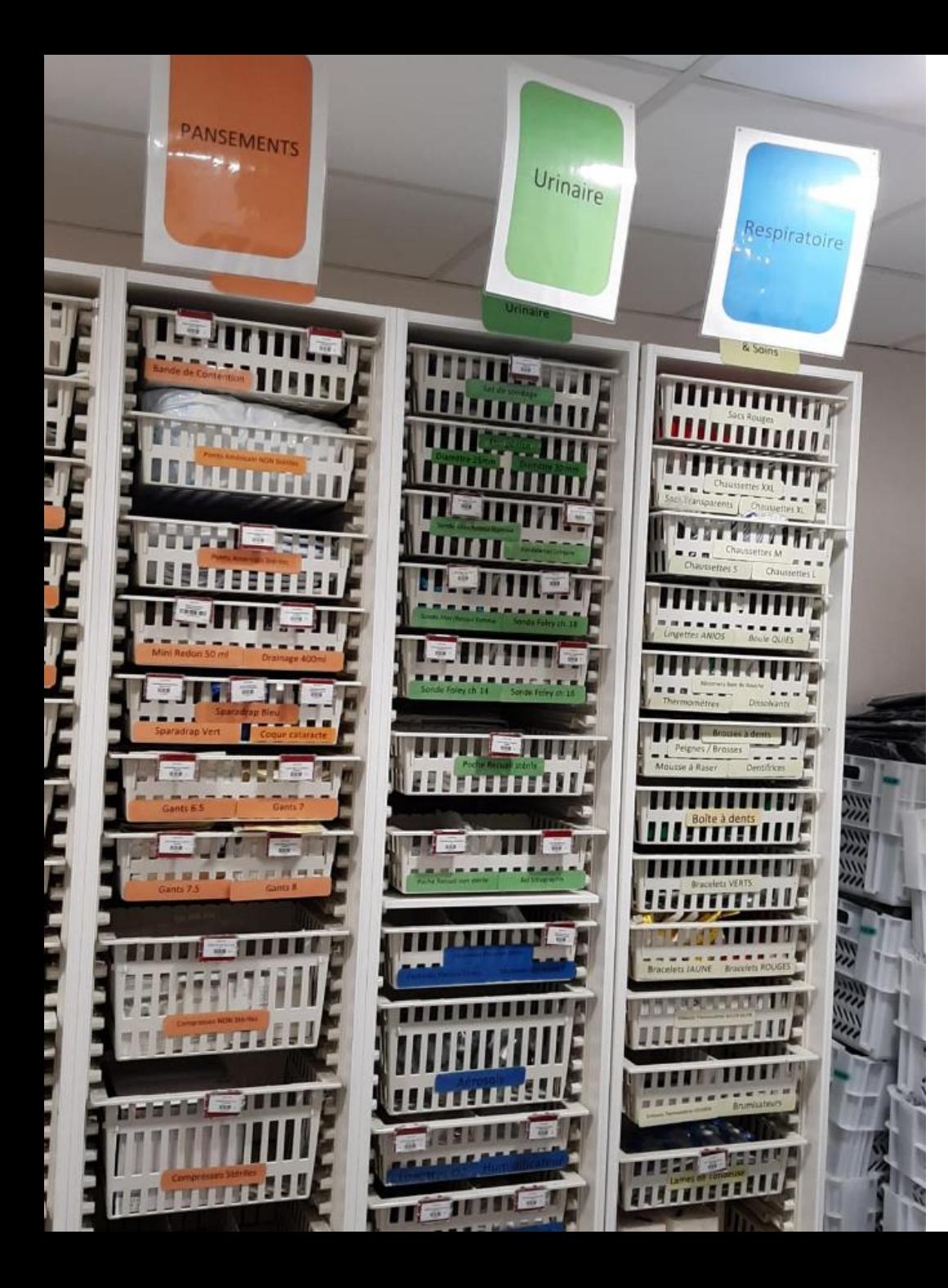

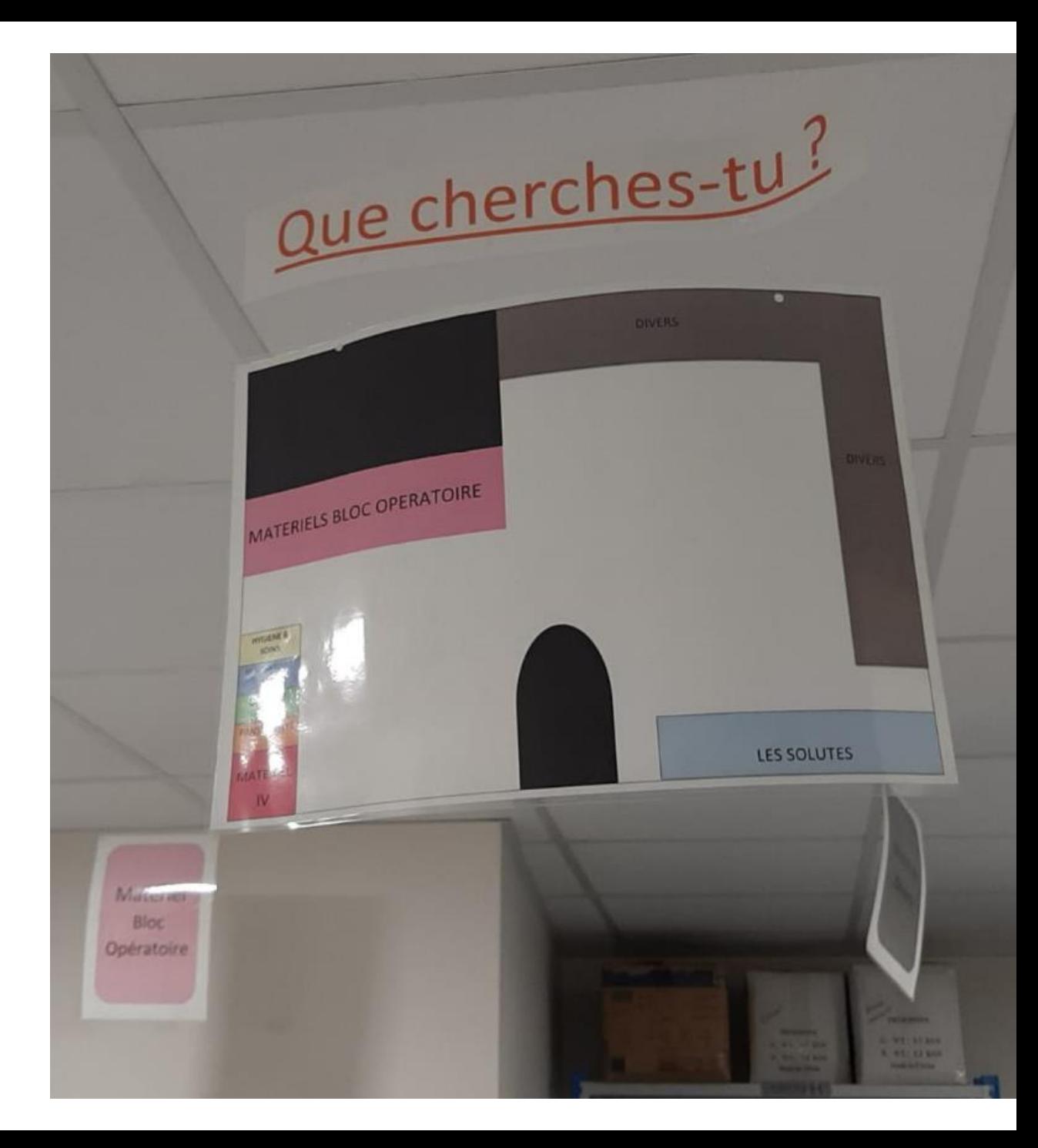

# Des questions ?